### **ЮЖНО-УРАЛЬСКИЙ ГОСУДАРСТВЕННЫЙ УНИВЕРСИТЕТ**

УТВЕРЖДАЮ: Директор института Институт спорта, туризма и сервиса

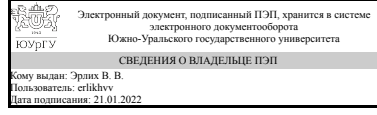

В. В. Эрлих

### **РАБОЧАЯ ПРОГРАММА**

**дисциплины** 1.О.25 Компьютерное моделирование и проектирование **для направления** 43.03.01 Сервис **уровень** Бакалавриат **форма обучения** заочная **кафедра-разработчик** Сервис и технология художественной обработки материалов

Рабочая программа составлена в соответствии с ФГОС ВО по направлению подготовки 43.03.01 Сервис, утверждённым приказом Минобрнауки от 08.06.2017 № 514

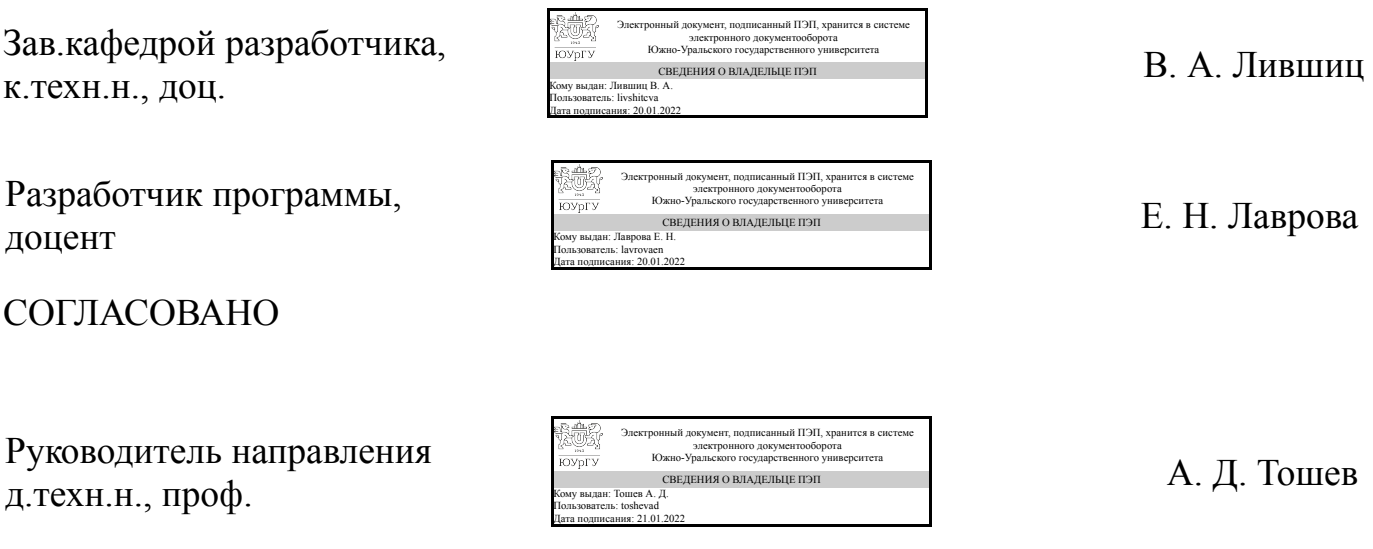

### **1. Цели и задачи дисциплины**

Основной целью курса «Компьютерное моделирование и проектирование» является воспитание творческих конструкторских качеств обучаемых, формирование способностей аналитически воспринимать закономерности формообразования в природе и технике и логику объемно-пространственного мышления, изучение теоретических и практических вопросов 3D-графики, приобретение знаний о функциональном назначении и возможностях графических редакторов в сфере сервисных технологий, а также навыков использования графических редакторов в профессиональной деятельности. Основной задачей курса является развитие общехудожественной, художественно-конструкторской и графической культуры будущего бакалавра, развитие творческого и пространственного мышления и воображения студента, изучение закономерностей создания объемной формы средствами 3D-графики, изучение теоретических основ компьютерного проектирования. Приобретение умений и навыков работы в программе 3ds Max.

### **Краткое содержание дисциплины**

В рамках дисциплины студенты приобретают практические навыки использования графического редактора 3ds Max, выполняя тренировочные задания, соответствующие типовым ситуациям, возникающим в деятельности специалиста сервиса. Обучение идет в процессе выполнения практических (тренировочных) заданий и итоговой работы. Основные темы курса «Компьютерное моделирование и проекетирование»: Принципы моделирования и визуализации. Интерфейс и настройки программы трехмерной графики 3ds Max. Стандартные объекты 3ds Max. Создание массивов. Работа с готовыми файлами: Import, Export, Merge. Модификаторы. Сложение и вычитание объектов. Сплайновое моделирование. Пластичные формы. Архитектурное моделирование (создание коробки помещения, экстерьера, моделирование мебели и аксессуаров). Редактор материалов. Освещение интерьерных и экстерьерных сцен. Визуализация сцены. Работа с камерой. Панорамный рендеринг. Анимация камеры.

### **2. Компетенции обучающегося, формируемые в результате освоения дисциплины**

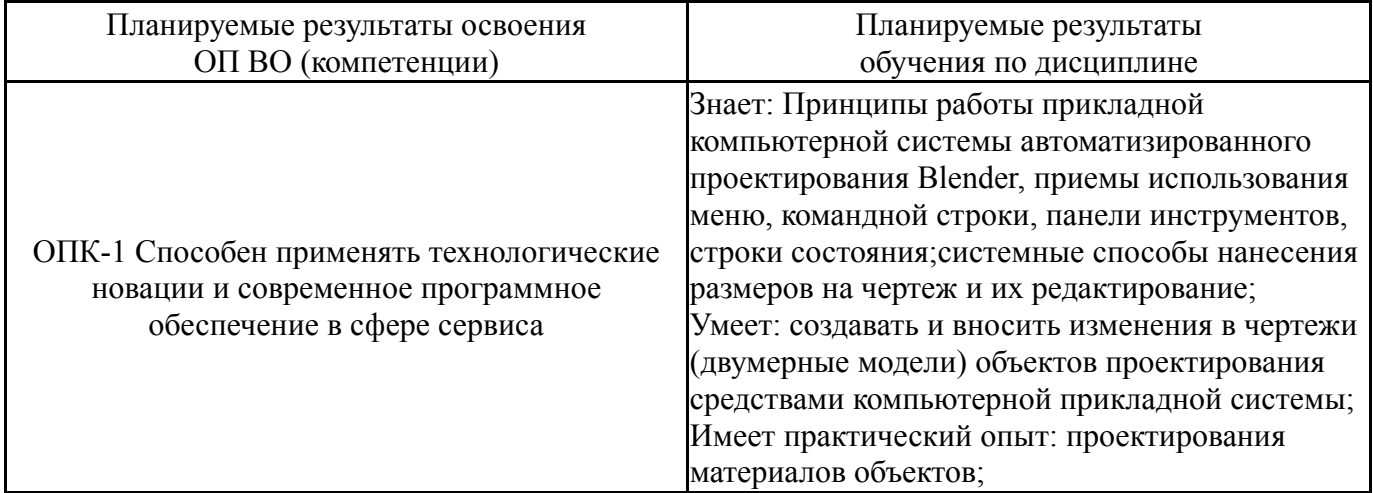

## **3. Место дисциплины в структуре ОП ВО**

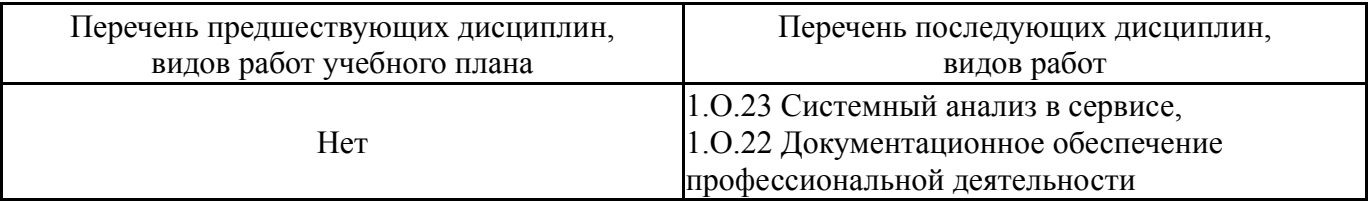

Требования к «входным» знаниям, умениям, навыкам студента, необходимым при освоении данной дисциплины и приобретенным в результате освоения предшествующих дисциплин:

Нет

## **4. Объём и виды учебной работы**

Общая трудоемкость дисциплины составляет 2 з.е., 72 ч., 12,25 ч. контактной работы

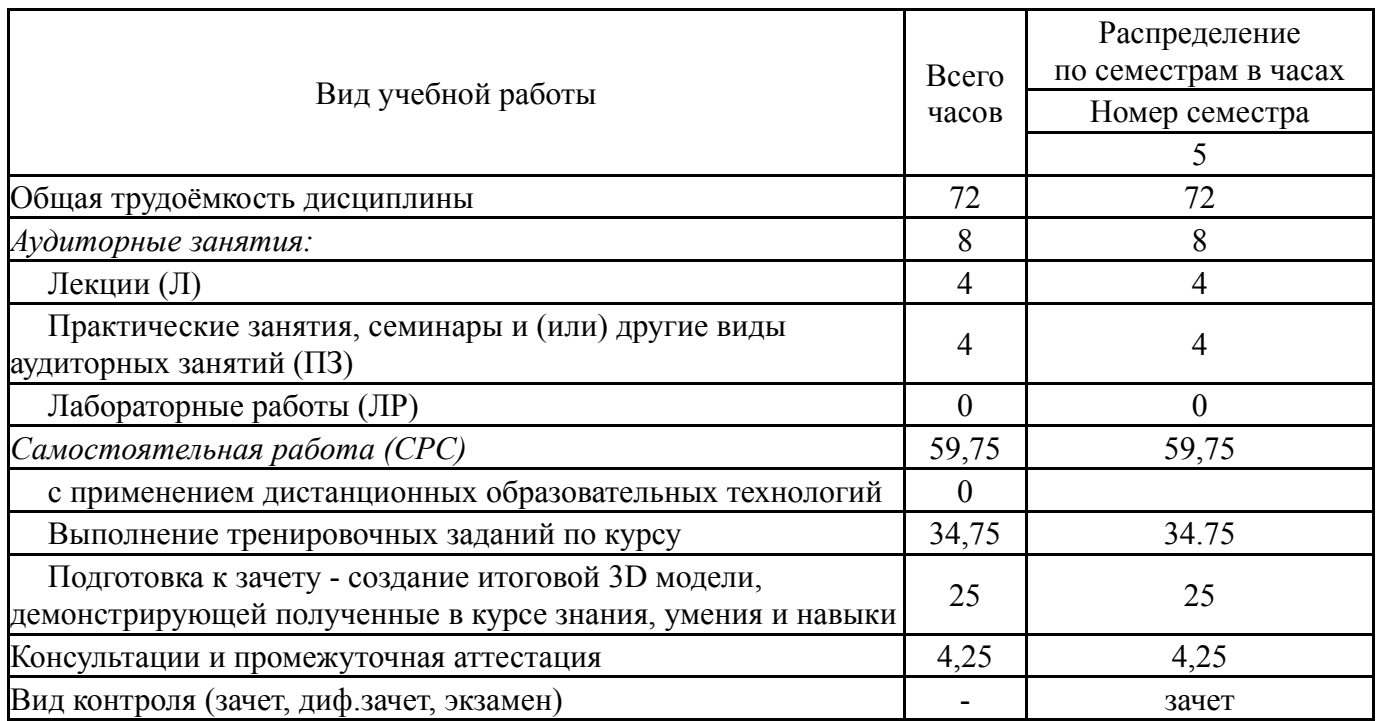

### **5. Содержание дисциплины**

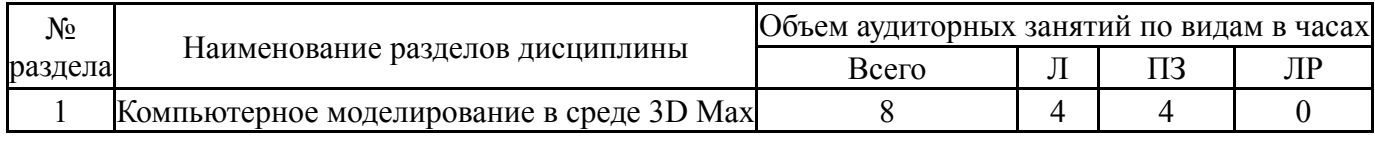

### **5.1. Лекции**

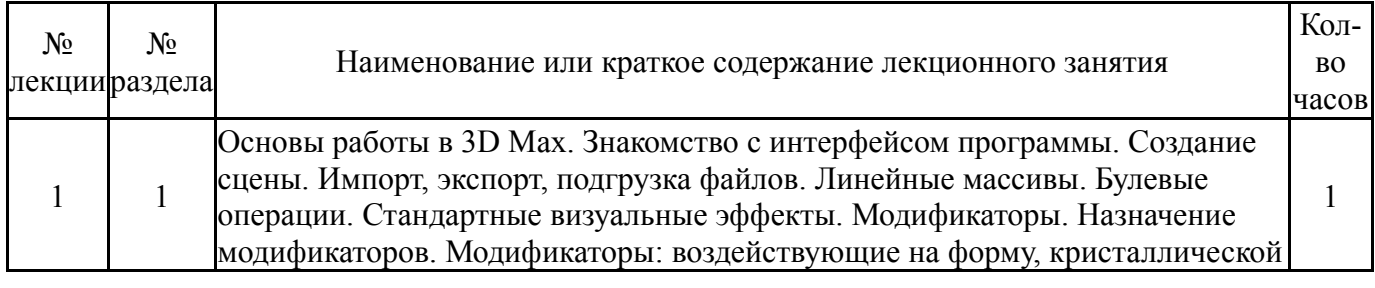

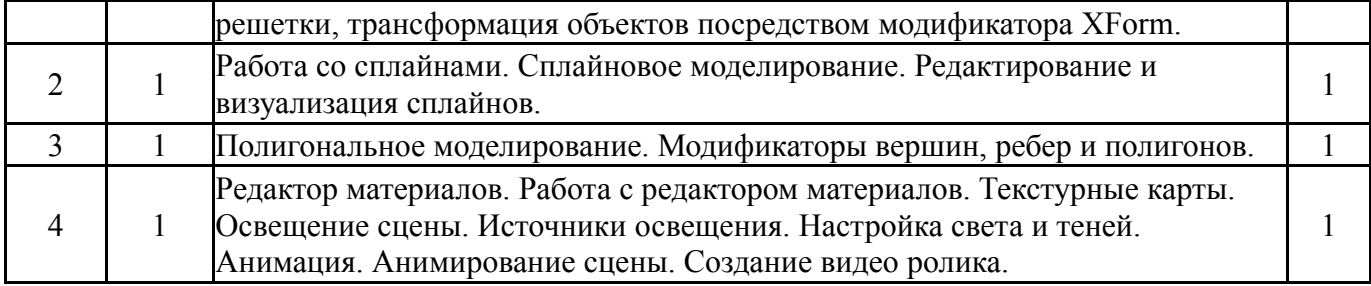

## **5.2. Практические занятия, семинары**

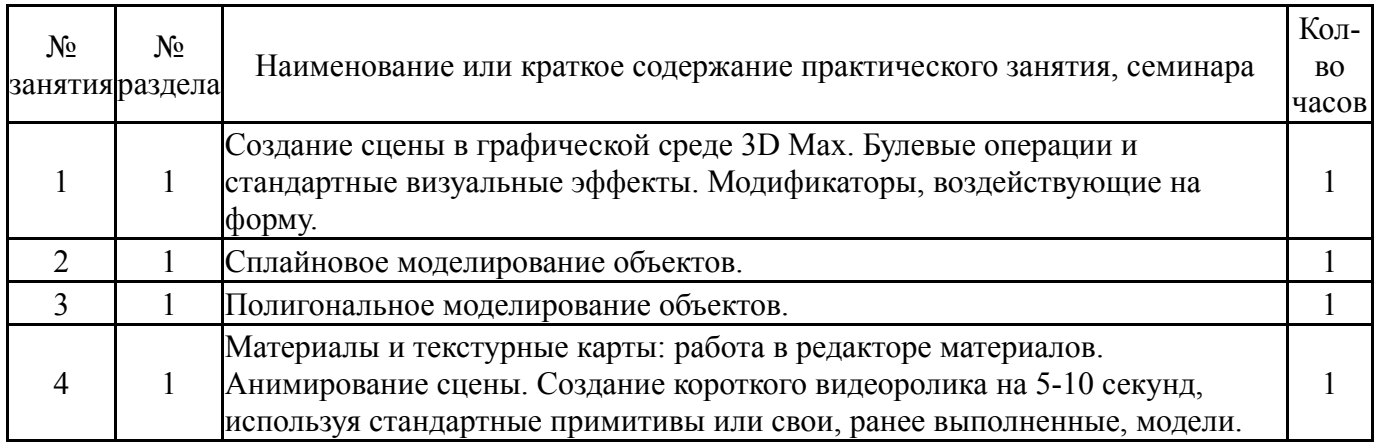

## **5.3. Лабораторные работы**

Не предусмотрены

# **5.4. Самостоятельная работа студента**

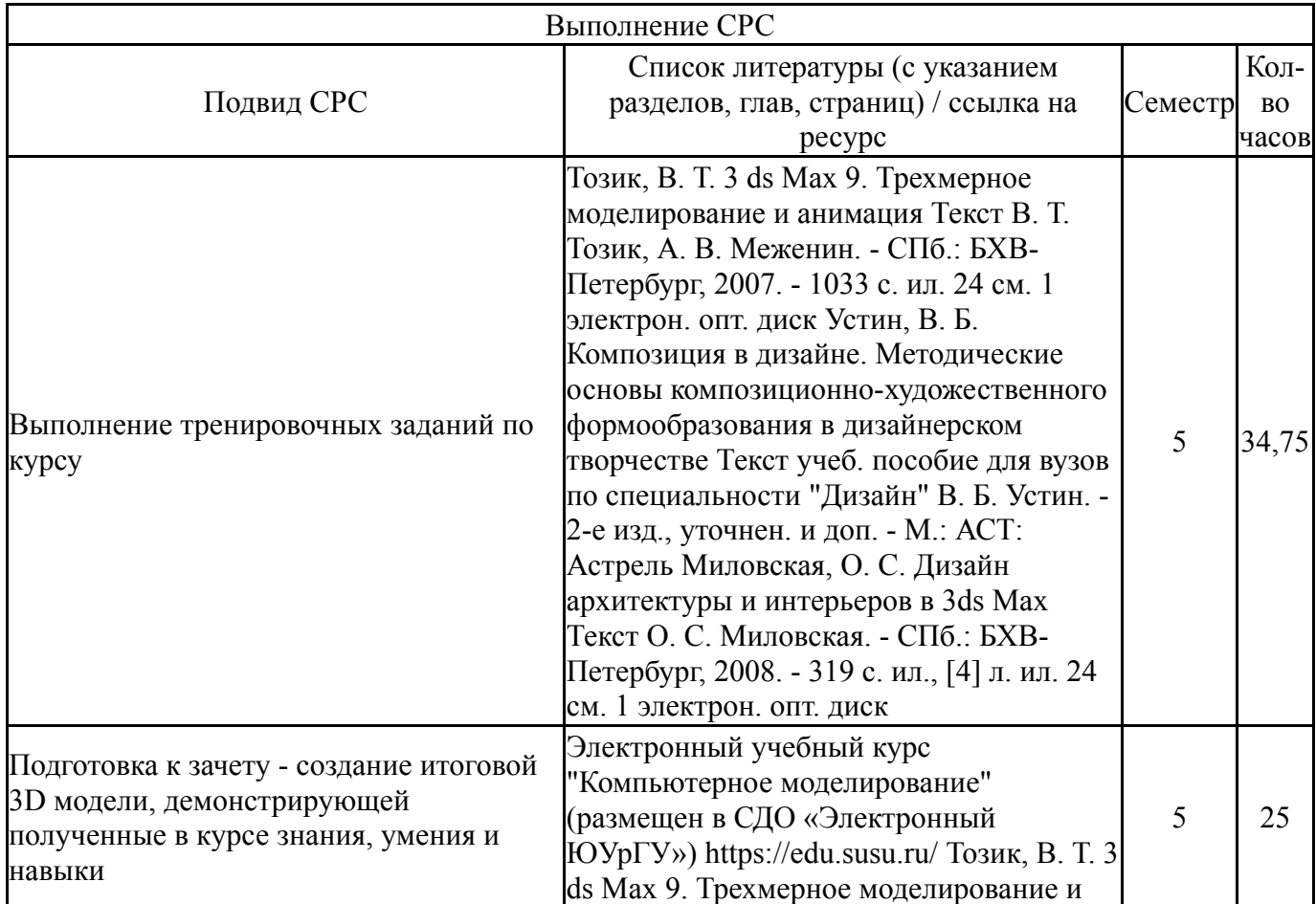

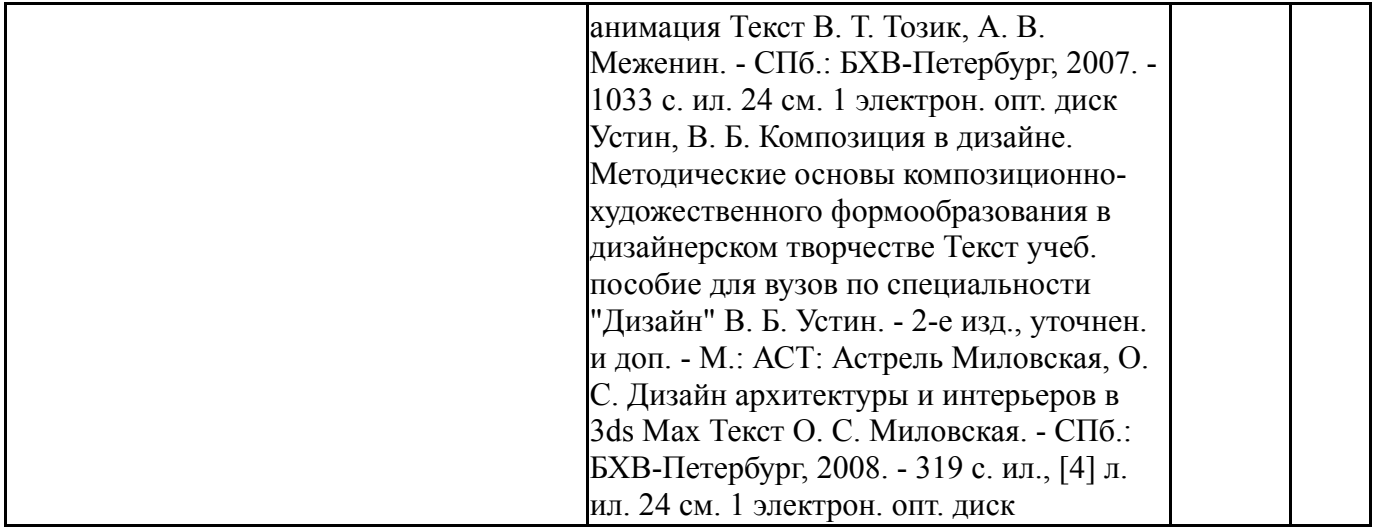

## **6. Текущий контроль успеваемости, промежуточная аттестация**

Контроль качества освоения образовательной программы осуществляется в соответствии с Положением о балльно-рейтинговой системе оценивания результатов учебной деятельности обучающихся.

### **6.1. Контрольные мероприятия (КМ)**

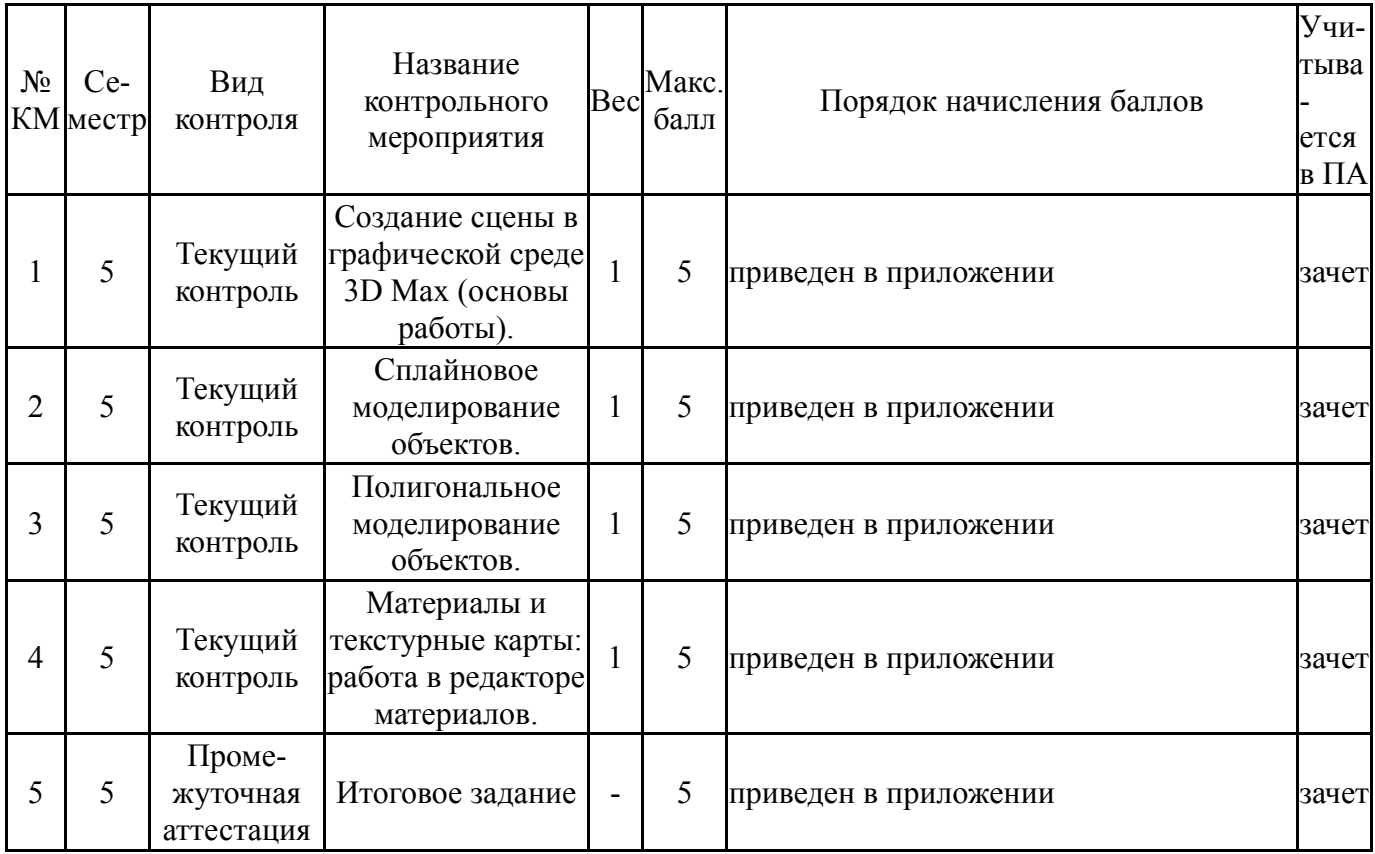

## **6.2. Процедура проведения, критерии оценивания**

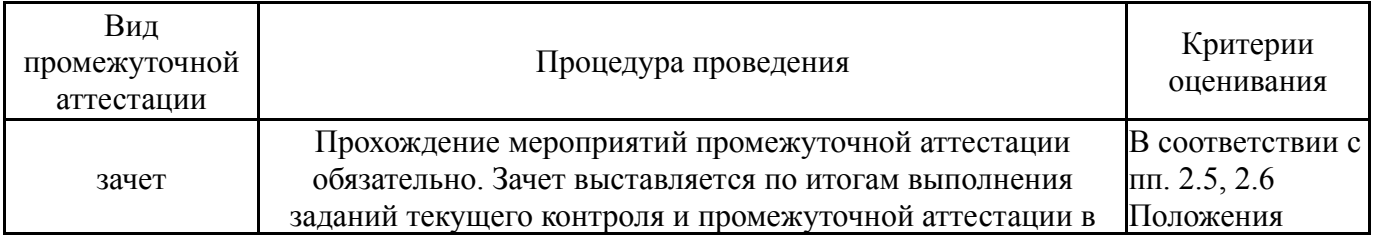

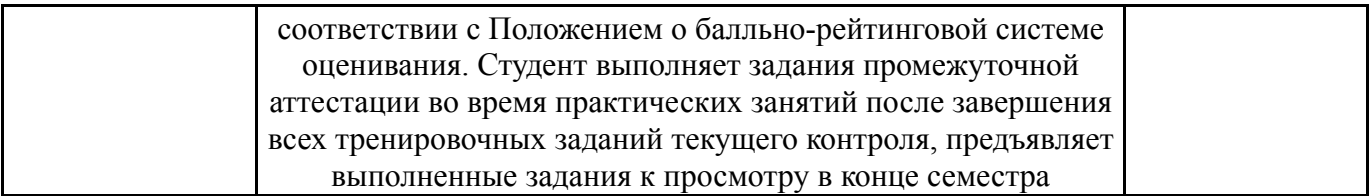

### **6.3. Оценочные материалы**

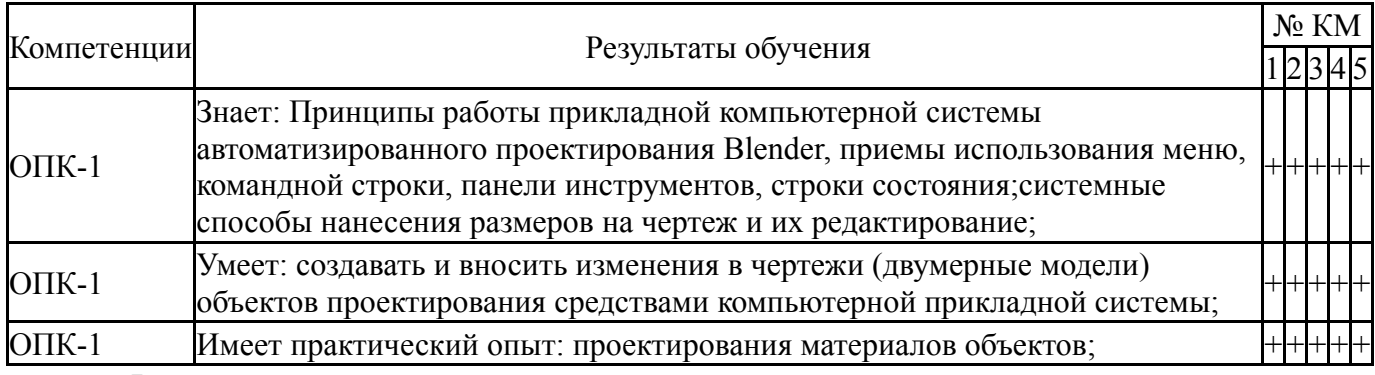

Фонды оценочных средств по каждому контрольному мероприятию находятся в приложениях.

### **7. Учебно-методическое и информационное обеспечение дисциплины**

### **Печатная учебно-методическая документация**

*а) основная литература:*

1. Устин, В. Б. Учебник дизайна. Композиция, методика, практика [Текст] В. Б. Устин. - М.: АСТ : Астрель, 2009. - 254, [1] с. ил., цв. ил., портр.

2. Инженерная 3D-компьютерная графика [Текст] учеб. пособие для бакалавров А. Л. Хейфец и др.; под ред. А. Л. Хейфеца ; Юж.-Урал. гос. ун-т ; ЮУрГУ. - 2-е изд., перераб. и доп. - М.: Юрайт, 2012. - 464 с. ил.

3. Инженерная и компьютерная графика Учеб. для вузов Э. Т. Романычева, А. К. Иванова, А. С. Куликов и др.; Под ред. Э. Т. Романычевой. - М.: Высшая школа, 1996. - 366,[1] с. ил.

4. Глушаков, С. В. Компьютерная графика Учеб. курс С. В. Глушаков, Г. А. Кнабе. - М.; Харьков: АСТ: Фолио, 2001

5. Порев, В. Компьютерная графика Учеб. пособие В. Порев. - СПб.: БХВ-Петербург, 2002. - 428 с. ил.

6. Шикин, Е. В. Компьютерная графика: Динамика, реалистические изображения. - М.: ДИАЛОГ-МИФИ, 1995. - 287,[1] с. ил.

7. Шикин, Е. В. Компьютерная графика: Полигональные модели [Текст] Е. В. Шикин, А. В. Боресков. - М.: ДИАЛОГ-МИФИ, 2005. - 461 с. ил.

## *б) дополнительная литература:*

1. Гурский, Ю. А. Компьютерная графика: Photoshop CS, CorelDRAW 12, Illustrator CS Ю. А. Гурский, И. В. Гурская, А. В. Жвалевский. - СПб. и др.: Питер: Питер принт, 2004. - 811 c. ил.

2. Рябцев, Д. В. 3ds max 7: Дизайн помещений и интерьеров Д. В. Рябцев. - СПб. и др.: Питер, 2006. - 271 с. 8 л. ил., ил.

3. Резников, Ф. А. 3ds Max 2009. Установка, настойка и результативная работа [Текст] Ф. А. Резников. - М.: Триумф, 2008. - 167 с. ил.

4. Пекарев, Л. Д. Архитектурное моделирование в 3ds Max [Текст] Л. Д. Пекарев. - СПб.: БХВ-Петербург, 2007. - 239 с. 4 л. фото, ил. 24 см. 1 электрон. опт. диск

5. Миловская, О. С. Дизайн архитектуры и интерьеров в 3ds Max [Текст] О. С. Миловская. - СПб.: БХВ-Петербург, 2008. - 319 с. ил., [4] л. ил. 24 см. 1 электрон. опт. диск

6. Матоссян, М. 3ds max 5 для Windows М. Матоссян; Пер. с англ. И. Б. Котеняткина. - М.: ДМК-Пресс, 2003. - 543 с. ил.

7. Маров, М. Н. 3ds max : Реальная анимация и виртуальная реальность [Текст] М. Н. Маров. - СПб.: Питер, 2006. - 414 с. ил.

8. Лейкова, М. В. Инженерная и компьютерная графика : Соединение деталей на чертежах с применением 3D моделирования [Текст] учеб. пособие для вузов М. В. Лейкова, Л. О. Мокрецова, И. В. Бычкова; Нац. исслед. технол. ун-т "МИСиС", Каф. Инж. графика и дизайн. - М.: Издательский Дом МИСиС, 2013. - 75 с. ил.

9. Миронов, Д. Ф. Компьютерная графика в дизайне Д. Ф. Миронов. - СПб. и др.: Питер, 2004. - 215 с. ил.

10. Мязина, Ю. С. Компьютерная графика [Текст] лаб. практикум по специальности 100101 "Сервис" Ю. С. Мязина ; под ред. Л. Н. Лисиенковой ; Юж.-Урал. гос. ун-т, Златоуст. фил., Каф. проектирование и технология изделий сервиса ; ЮУрГУ. - Челябинск: Издательский Центр ЮУрГУ, 2011. - 37, [1] с. ил. электрон. версия

11. Швайгер, А. М. Растровая компьютерная графика - Photoshop [Текст] учеб. пособие для бакалавров по направлению "Дизайн" А. М. Швайгер ; Юж.-Урал. гос. ун-т, Каф. Дизайн и изобразит. искусства ; ЮУрГУ. - Челябинск: Издательский Центр ЮУрГУ, 2011. - 112, [1] с. ил. электрон. версия

12. Шишанов, А. В. Дизайн интерьеров в 3ds Max 9 [Текст] А. В. Шишанов. - СПб. и др.: Питер, 2008. - 224 с. 4 л. ил.: ил. 25 см. 1 электрон. опт. диск

13. Шишанов, А. В. Ландшафтный дизайн и экстерьер в 3ds Max [Текст] А. В. Шишанов. - М. и др.: Питер, 2010. - 255 с., [8] с. цв. ил. ил. 1 электрон. опт. диск

14. Соловьев, М. М. 3DS Max 6: Мир трехмерной графики М. М. Соловьев. - М.: Солон-Пресс, 2004. - 494, [8] с. ил.

15. Рябцев, Д. В. Интерьер в 3ds Max от моделирования до визуализации [Текст] Д. В. Рябцев. - СПб. и др.: Питер, 2008. - 496 с. ил. ; 8 л. ил. 1 электрон. опт. диск

*в) отечественные и зарубежные журналы по дисциплине, имеющиеся в библиотеке:* Не предусмотрены

*г) методические указания для студентов по освоению дисциплины:*

1. Методические рекомендации по выполнению тренировчных заданий (пошагово) представлены на портале "Электронный ЮУрГУ" в разделе данной дисциплины (пример представлен в прикрепленном файле)

1. Методические рекомендации по выполнению тренировчных заданий (пошагово) представлены на портале "Электронный ЮУрГУ" в разделе данной дисциплины (пример представлен в прикрепленном файле)

#### **Электронная учебно-методическая документация**

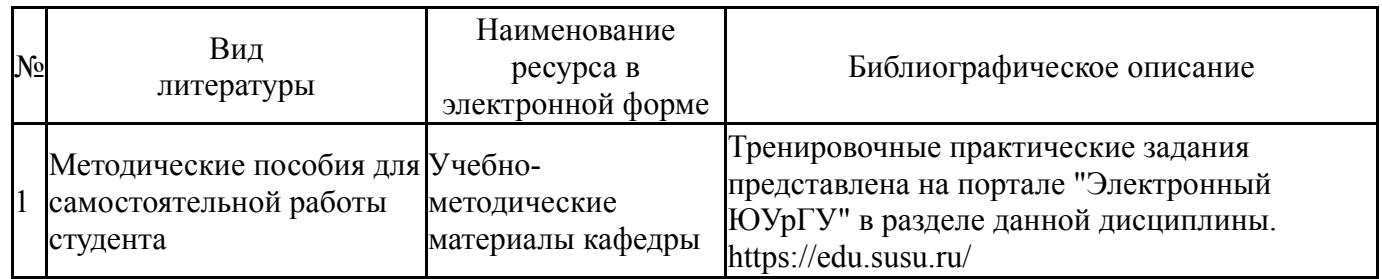

Перечень используемого программного обеспечения:

- 1. Adobe-Creative Suite Premium (Bridge, Illustrator, InDesign, Photoshop, Version Cue, Acrobat Professional, Dreamweaver, GoLive)(бессрочно)
- 2. Microsoft-Office(бессрочно)
- 3. ФГАОУ ВО "ЮУрГУ (НИУ)"-Портал "Электронный ЮУрГУ" (https://edu.susu.ru)(бессрочно)
- 4. Corel-CorelDRAW Graphics Suite X(бессрочно)
- 5. Autodesk-Eductional Master Suite (AutoCAD, AutoCAD Architecture, AutoCAD Civil 3D, AutoCAD Inventor Professional Suite, AutoCAD Raster Design, MEP, Map 3D, Electrical, 3ds Max Design, Revit Architecture, Revit Structure, Revit(бессрочно)

Перечень используемых профессиональных баз данных и информационных справочных систем:

Нет

## **8. Материально-техническое обеспечение дисциплины**

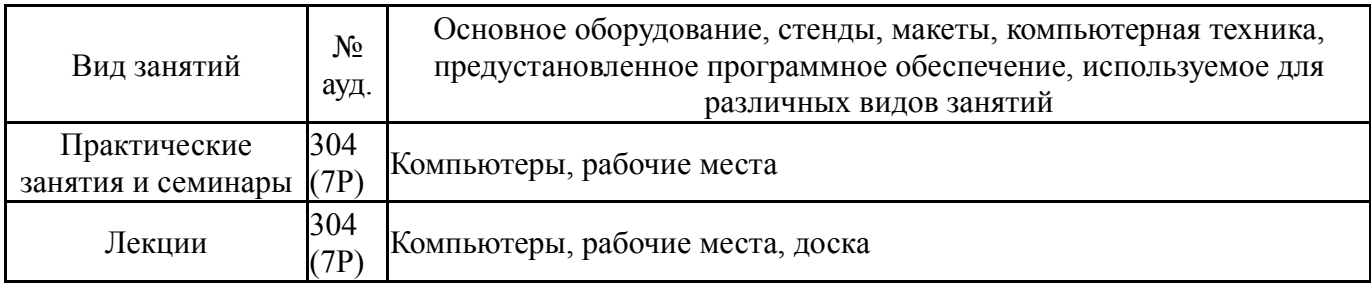